# Análise e conversão de tablóides de promoções

 ${\rm Igor}$ dos Santos Montagner Orientador: Roberto Marcondes Cesar Junior

 $20/09/2010$ 

## 1 Introdução

Com os avanços na área de computação e a demanda crescente por informação, é evidente a necessidade de buscar, indexar e armazenar documentos e informações de forma eficiente. Documentos em formato eletrônico podem suprir melhor estas necessidades, pois possuem vantagens significativas em relação ao papel. Mesmo assim, a quantidade de documentos em papel usadas atualmente ´e muito grande e uma tarefa muito comum em algumas áreas, como anáise de mercado ou pesquisas de opinião, é a conversão manual das informações contidas em papel para formatos eletrônicos que facilitem a tarefa de análise. Sendo assim, existe um esforço de pesquisa em busca de uma técnica capaz de automatizar esta conversão de forma robusta. Neste trabalho trataremos da conversão e análise de um tipo específico de documento: tablóides de promoções distribuídos em varejo.

#### 1.1 Motivação

A leitura de tablóides de promoções possui uma característica peculiar: não existe uma ordem explícita de leitura de uma página, diferentemente de outros documentos semiestruturados ou que semelhança com outros documentos do mesmo tipo, como artigos cient´ıficos, revistas e jornais (trabalhos como [5] apresentam modelos para a determinação da ordem de leitura de uma página). Em um documento que não possui ordem de leitura, é natural que algumas partes sejam examinadas primeiro, enquanto outras recebem atenção mais periférica. Esta seleção de quais partes serão melhor examinadas é chamada de *atenção seletiva* e é descrita em [4] juntamente com diversos sistemas de computação que usam *atenção visual* para analisar imagens e selecionar regiões de interesse. Outros trabalhos, como [1, 2, 3], também descrevem abordagens para análise de imagens baseada em  $\alpha^i$ visual. Neste trabalho os conceitos apresentados em [4] utilizados para a construção de um sistema para a análise de tablóides.

Para o consumidor, o trabalho ajudaria a encontrar os produtos em promoção em cada estabelecimento e a comparar estabelecimentos para a decisão do local com melhores precos.

#### 1.2 Objetivos

O trabalho de leitura dos tablóides foi dividido em duas partes: segmentação e detecção de textos e  $OCR/letura$  ótica de caracteres). A etapa de seg $mentacão$  corresponde a, dada uma página de tablóide, identificar os produtos nela presentes e fazer um recorte que contenha a imagem do produto, seu

preço e nome. A *etapa de detecção de textos e OCR* compreende a localização do nome do produto e do preço dentro de um recorte obtido na segmentação e o uso de um programa de OCR para a obtenção da informação textual contida na imagem. Os objetivos do trabalho são:

- 1. Produzir uma listagem com os precos de cada produto encontrado nas páginas de um tablóide;
- 2. Construir um sistema que torne viável a análise de tablóides de diferentes comércios.

#### 1.3 Organização do trabalho

A seção 2 descreve a etapa de segmentação de uma página de um tablóide. A seção 3 descreve a etapa de detecção de textos e uso de um programa de OCR. A seção 4 trata de uma arquitetura que torne o sistema robusto e expansível para leitura tablóides em diversos formatos. Na seção 5 são apresentados os resultados obtidos e na seção 6 são explicitadas as conclusões finais do trabalho, assim como uma avaliação do cumprimento dos objetivos propostos Na seção 7 é apresentada uma análise subjetiva do curso do Bacharelado em Ciência da Computação.

## 2 Segmentação dos tablóides

Para uma segmentação da página estar correta, é necessário que todos os produtos, juntamente com seu nome e preço, apareçam em pelos menos uma divisão. As divisões identificadas não precisam formar uma partição da imagem. Esta definição inclui os Grupos de produtos, que são um conjunto de vários produtos muito próximos um do outro e cujos nomes e preços estão associados ao grupo todo e não a um produto em específico. Veja a figura 1.

As seguintes etapas são realizadas para obter uma segmentação correta: segmentação do background, detecção dos produtos da página e identificação de divis˜oes entre produtos.

### 2.1 Segmentação do background e identificação de produtos

A primeira etapa para a segmentação do tablóide é a segmentação do background e identificação dos produtos presentes em cada página. A abordagem descrita nesta seção tem uma restrição importante: *em qualquer imagem* analisada, um leitor humano deveria considerar os produtos da imagem como

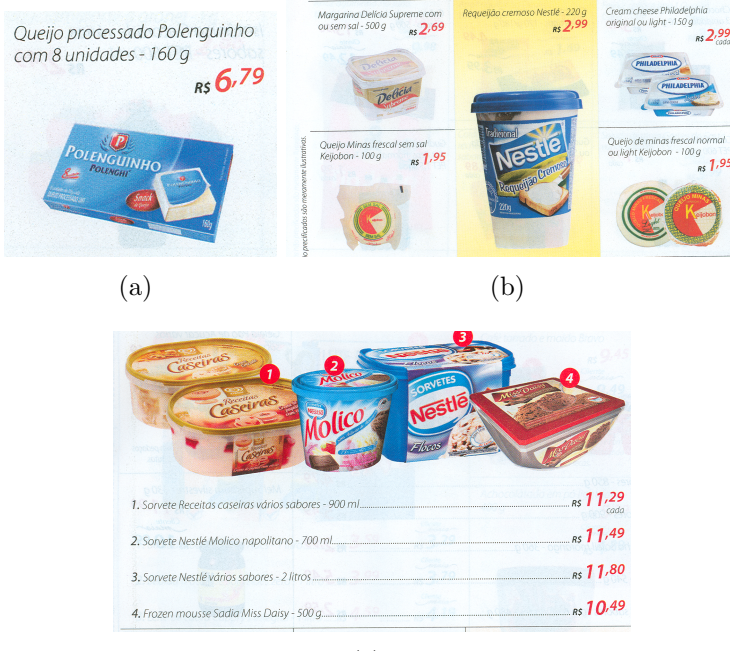

(c)

Figure 1:  $1(a)$  e  $1(b)$  reprentam divisões válidas e  $1(c)$  é um *Grupo de produtos* 

maiores focos de atenção. Em outras palavras: quando uma pessoa comum lê o tablóide pela primeira vez, seu olhar se dirige primeiramente para os produtos e depois para os outros elementos da página, como preços, nomes de produtos e detalhes do plano de fundo.

Em alguns trabalhos, por exemplo [1, 2, 3, 4], o contraste, seja entre pixels individuais ou entre regiões da imagem, é citado como um componente importante para identificar quais áreas da imagem são possíveis focos de atenção do leitor e em [1] é usado como único parâmetro para este fim.

Em [1], uma imagem de tamanho  $M \times N$  pode ser tratada como um *campo* perceptivo composto por  $M \times N$  unidades de percepção, se cada unidade de percepção contiver um pixel. O contraste  $C_{ii} (i \in [0, M], j \in [0, N])$  da unidade de percepção  $(i, j)$  é definido a seguir:

$$
C_{ij} = \sum_{q \in \theta} d(p_{ij}, q) \tag{1}
$$

Aonde  $p_{ij}$  e q são a quantidade de estímulo recebida pelas unidades de percepção,  $\theta$  é o tamanho da vizinhança analisada e d é distância entre  $p_{ij}$ e q e pode variar conforme a aplicação. Neste trabalho usamos a Distância

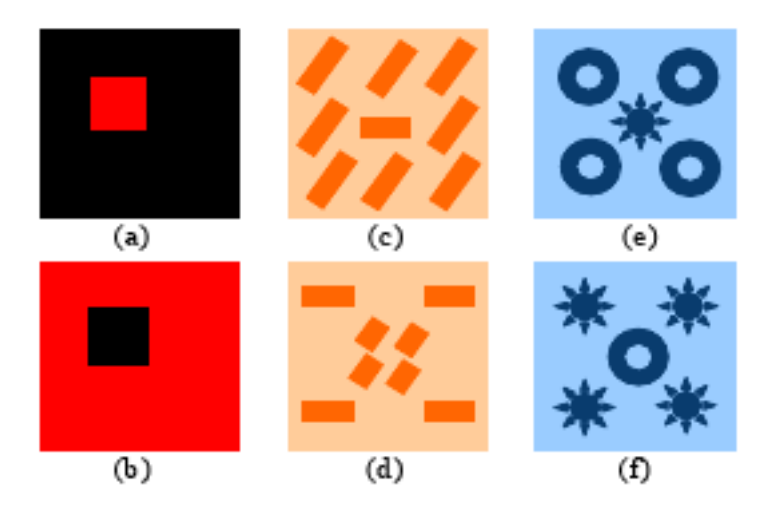

Figure 2: Esta figura, retirada de [1], demonstra que o contraste parece ter mais importância sobre outras características como formato, orientação ou cor para a identificação de regiões de interesse

Gaussiana [3], que é definida pela seguinte fórmula, aonde  $d_e$  é a distância entre duas cores no espaço RGB e  $\sigma$  é o desvio padrão da gaussiana usada na distância:

$$
d(p,q) = 1 - e^{-d_e(p,q)/2\sigma^2}
$$
 (2)

Em [1] a mesma distância é usada, porém com cores no espaço LUV. Outros tipos de est´ımulo podem ser usados, dependendo do resultado desejado.

Normalizando para [0, 255], os contrastes  $C_i$ j formam um mapa de saliências.  $\dot{E}$  por meio da análise deste mapa que é feita a detecção dos produtos, que segundo a restrição apresentada no começo da seção, devem possuir os maiores valores no mapa de saliências.

Para diminuir o ruído e fazer uma análise multiescala na imagem usamos uma sequências de imagens em que, dado um elemento i, o elemento  $i + 1$ possui a metade das dimensões da imagem anterior. O nível 0 é formado pela imagem nas dimensões originais. Neste trabalho a sequência de imagens contém 3 elementos. Para cada elemento  $i \in [0, 2]$ , um mapa de saliências  $MS_i$  usando o método acima com  $\theta = 2$  e  $\sigma = 10$  é construído e o mapa de saliências final  $MS_f$  é dado pela seguinte fórmula:

$$
MS_{f_{ij}} = \frac{MS_{0_{ij}} + 2(\frac{MS_{1_{kl}} + 6MS_{2_{mn}}}{7})}{3}, k = i/2, l = j/2, m = i/2, n = j/2
$$
 (3)

- 3 Detecção de textos e OCR
- 4 Arquitetura de um sistema de leitura de tablóides
- 5 Análise de resultados
- 6 Conclus˜oes
- 7 Análise subjetiva

## References

- [1] Ma, Y. and Zhang, H. Contrast-based image attention analysis by using fuzzy growing. Proceedings of the Eleventh ACM international Conference on Multimedia Berkeley, CA, USA. 2003.
- [2] Laurent Itti, Christof Koch. A saliency-based search mechanism for overt and covert shifts of visual attention Vision Research, Volume 40, Issues 10-12, Pages 1489-1506, ISSN 0042-6989, DOI: 10.1016/S0042- 6989(99)00163-7. 2000.
- [3] Liu, H., Jiang, S., Huang, Q., Xu, C., and Gao, W. Region-based visual attention analysis with its application in image browsing on small displays. In Proceedings of the 15th international Conference on Multimedia (Augsburg, Germany, September 25 - 29, 2007). 2007.
- [4] Frintrop, S., Rome, E., and Christensen, H. I. Computational visual attention systems and their cognitive foundations: A survey. ACM Trans. Appl. Percept. 7, 1 (Jan. 2010), 1-39. 2010.
- [5] T. M. Breuel. High performance document layout analysis. [Online]. Available: http://citeseerx.ist.psu.edu/viewdoc/summary?doi=10.1.1.13.1303 2003